## Course 18.327 and 1.130 Wavelets and Filter Banks

Filter Banks (contd.): perfect reconstruction; halfband filters and possible factorizations.

## Product Filter

Example: Product filter of degree 6  $P_0(z) = \frac{1}{16} (-1 + 9z^{-2} + 16z^{-3} + 9z^{-4} - z^{-6})$  $P_0(z) - P_0(-z) = 2z^{-3}$  $\Rightarrow$  Expect perfect reconstruction with a 3 sample delay Centered form:  $P(z) = z^3 P_0(z) = \frac{1}{16} (-z^3 + 9z + 16 + 9z^{-1} - z^{-3})$  $P(z) + P(-z) = 2$  i.e. even part of  $P(z) = const$ In the frequency domain:  $P(\omega) + P(\omega + \pi) = 2$  Halfband Condition

2

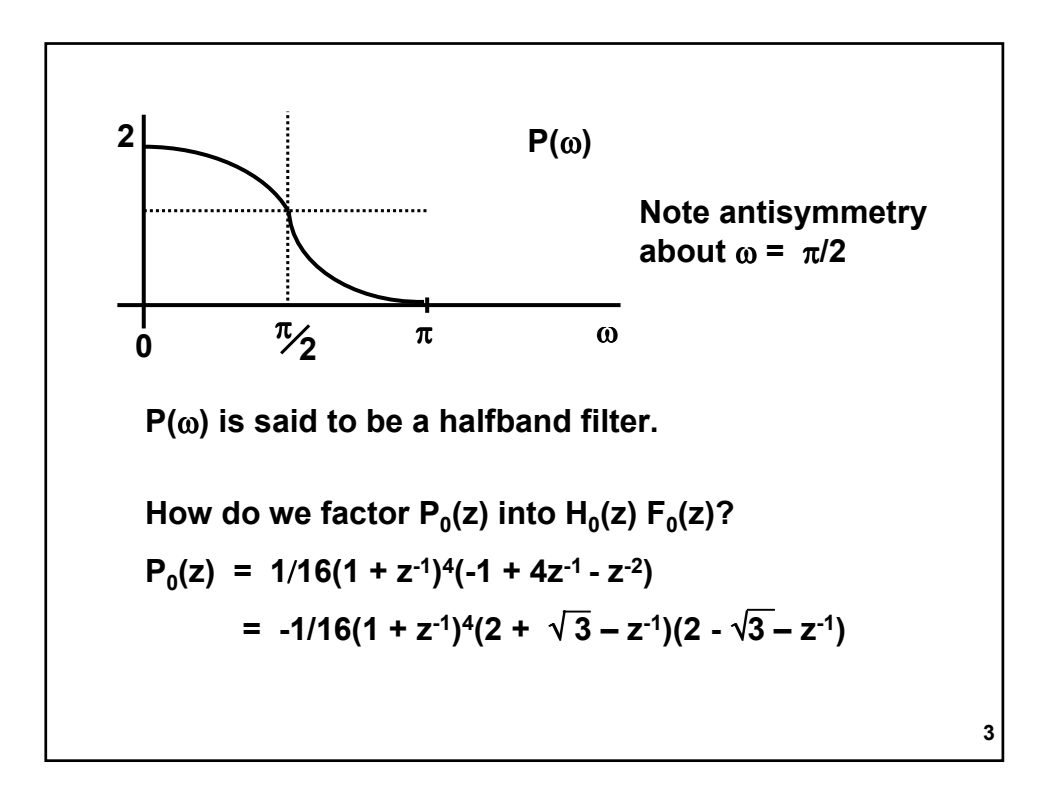

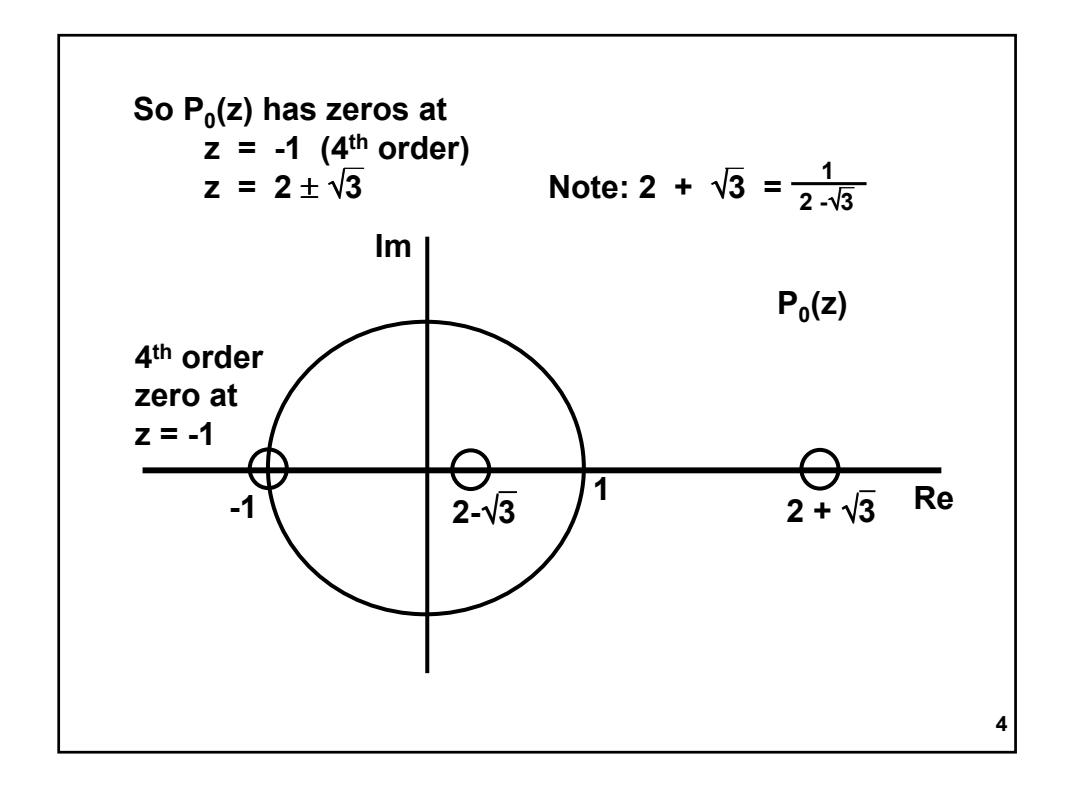

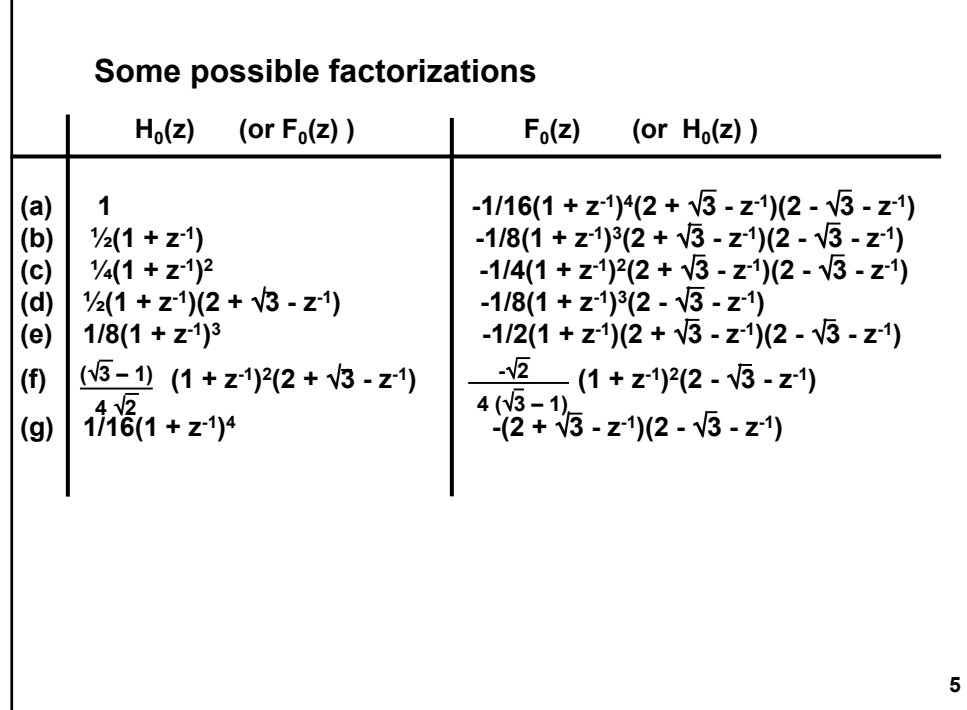

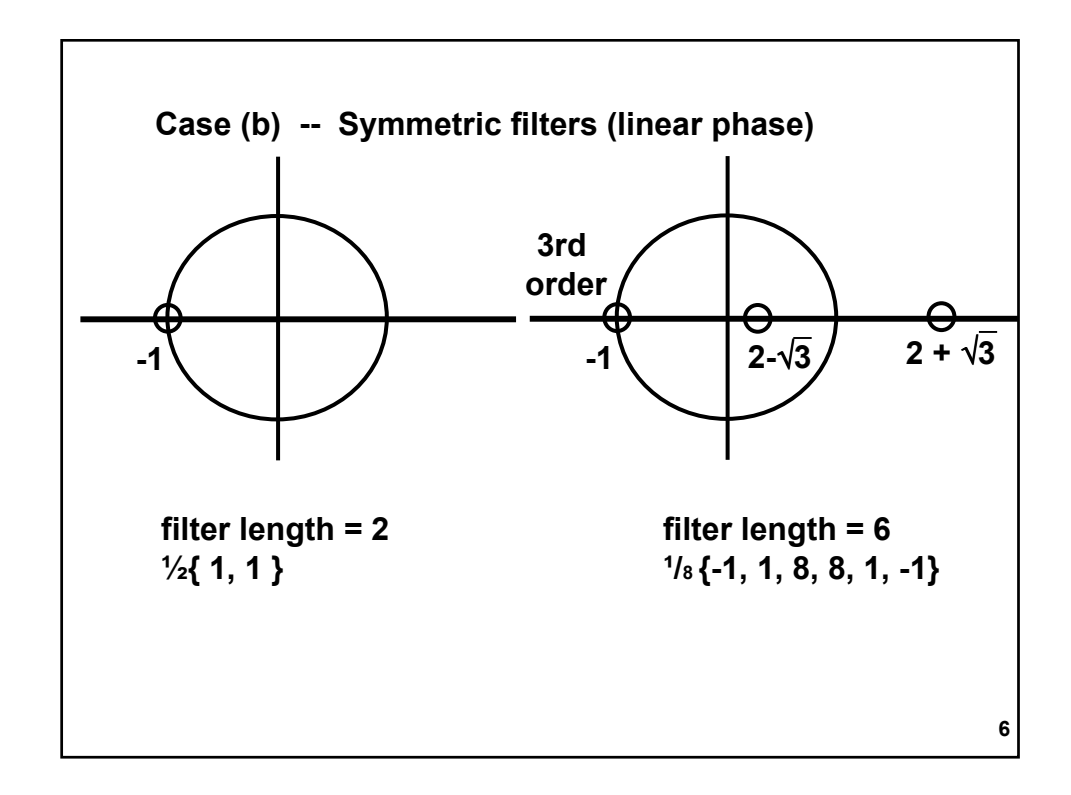

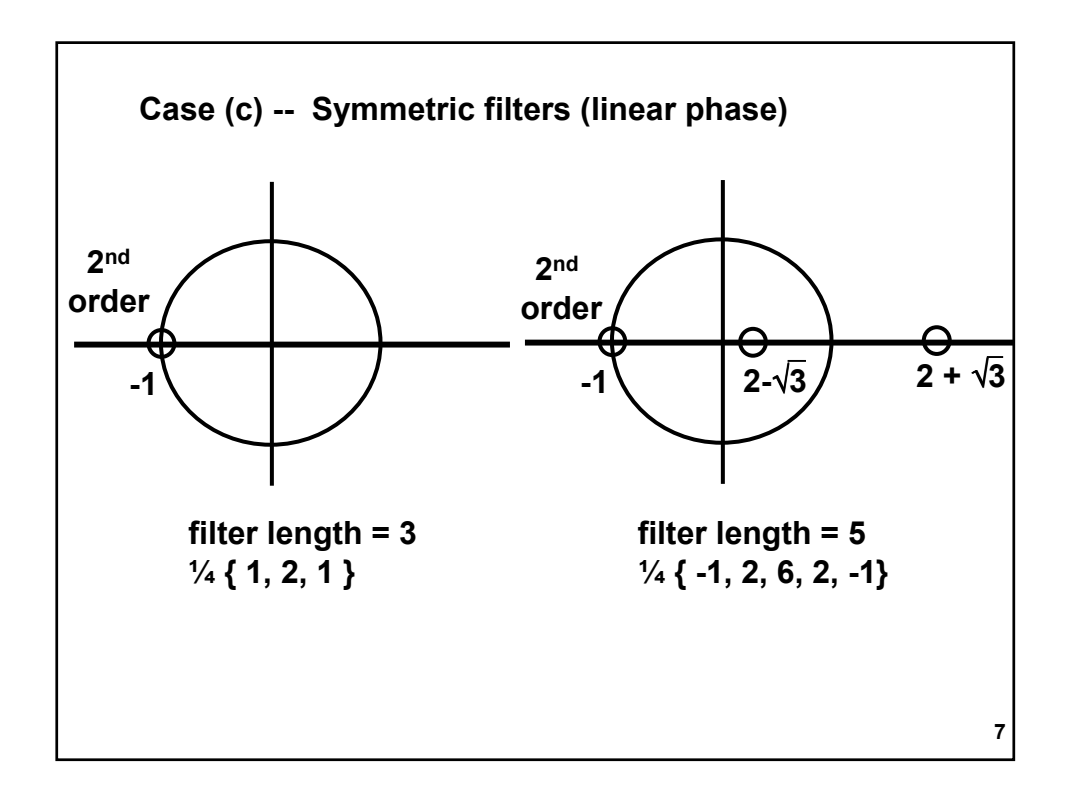

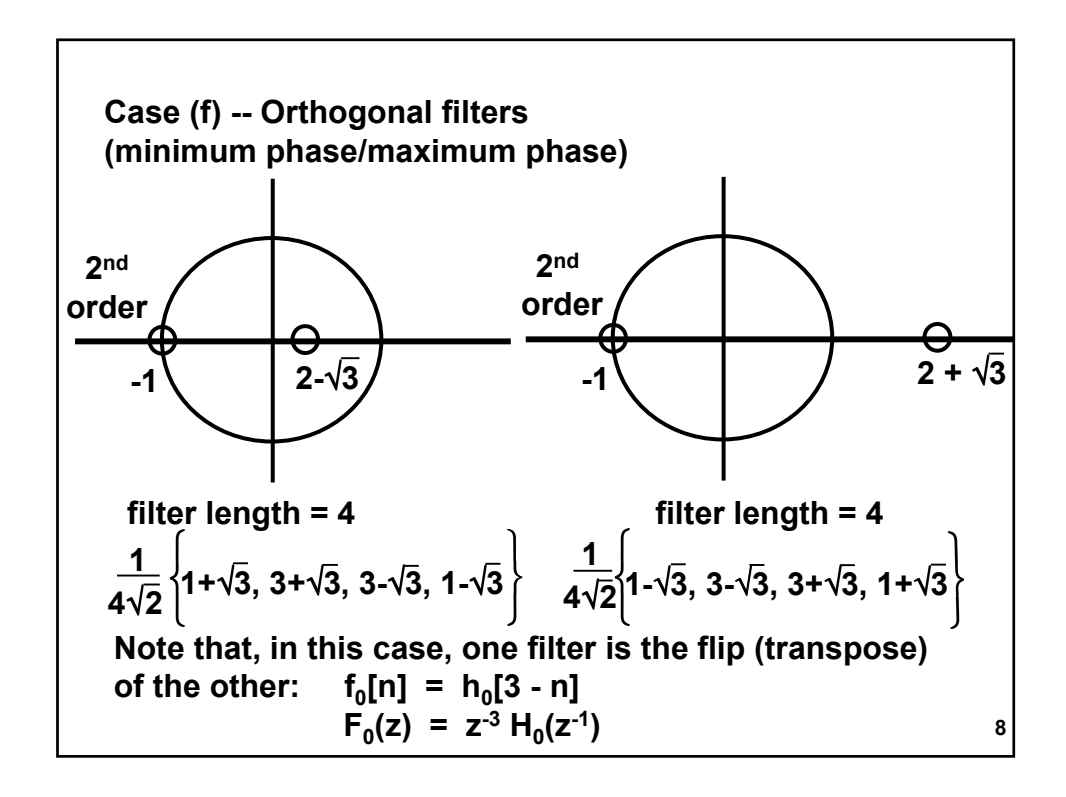

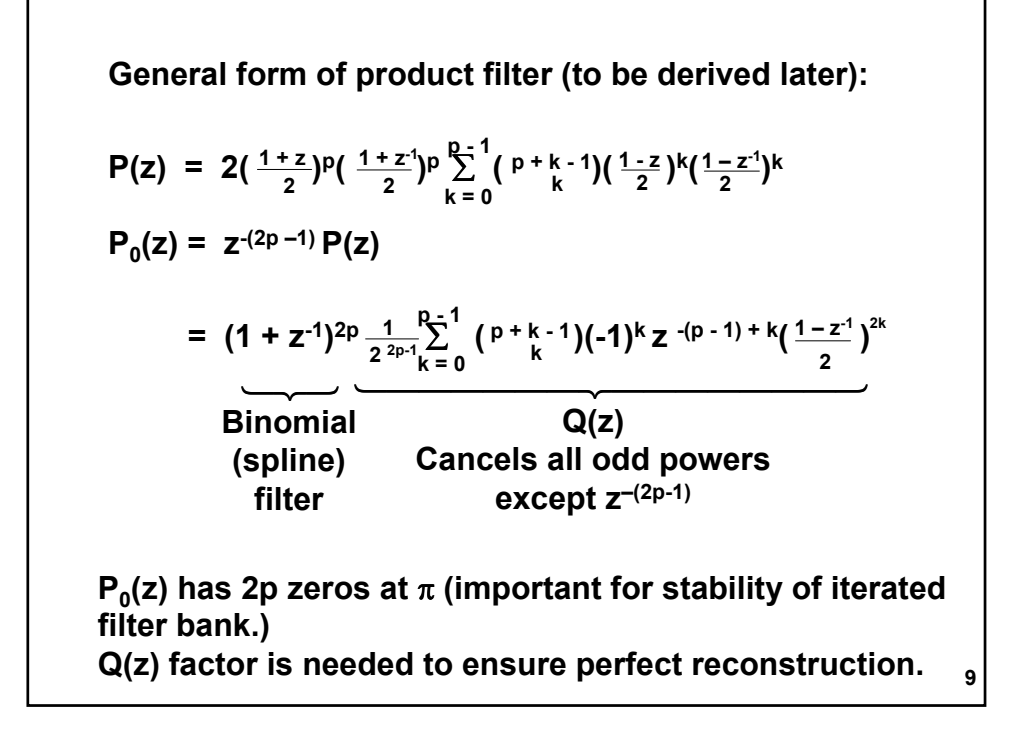

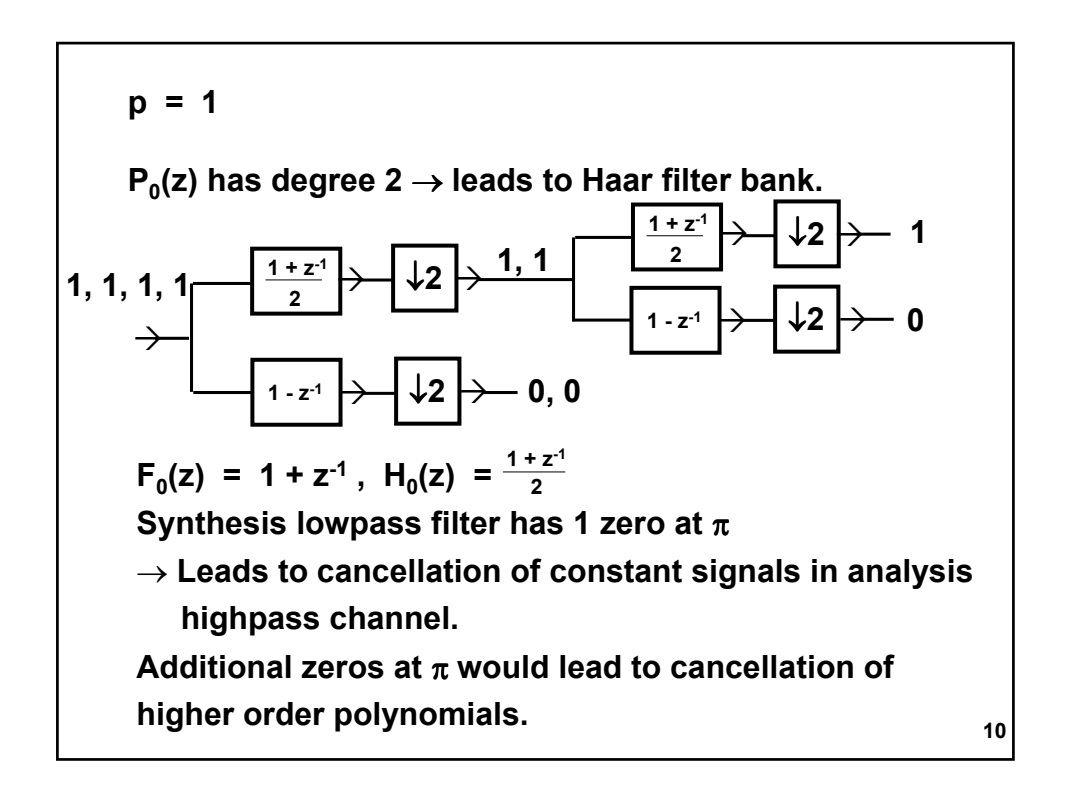

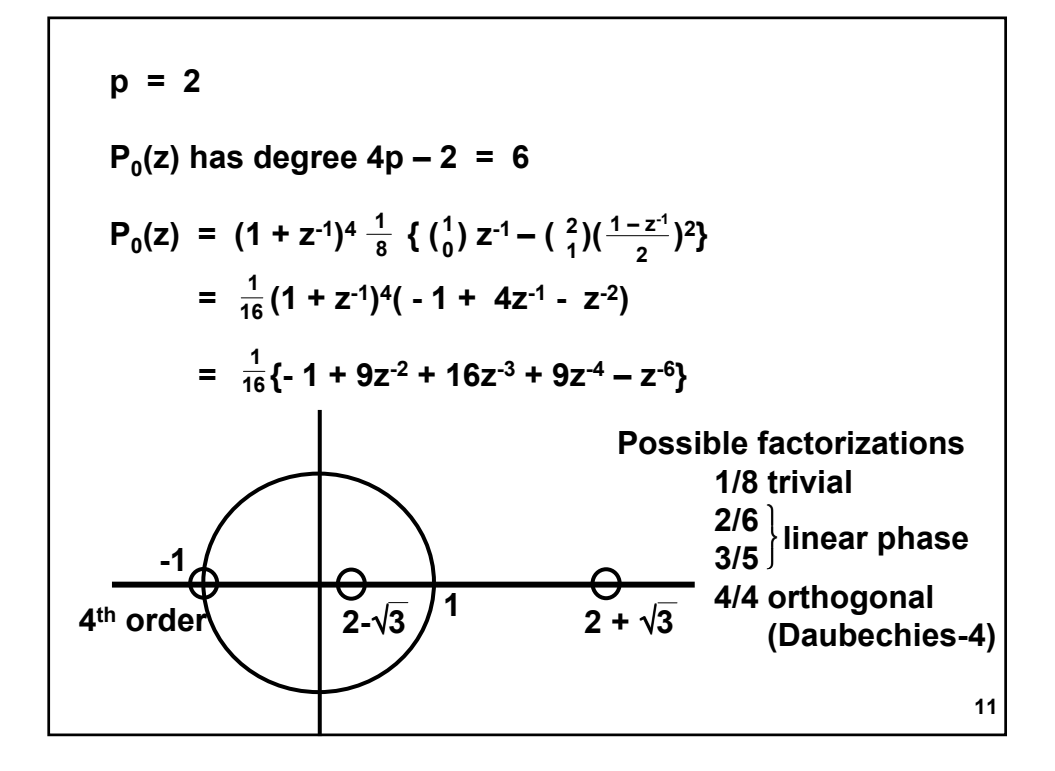

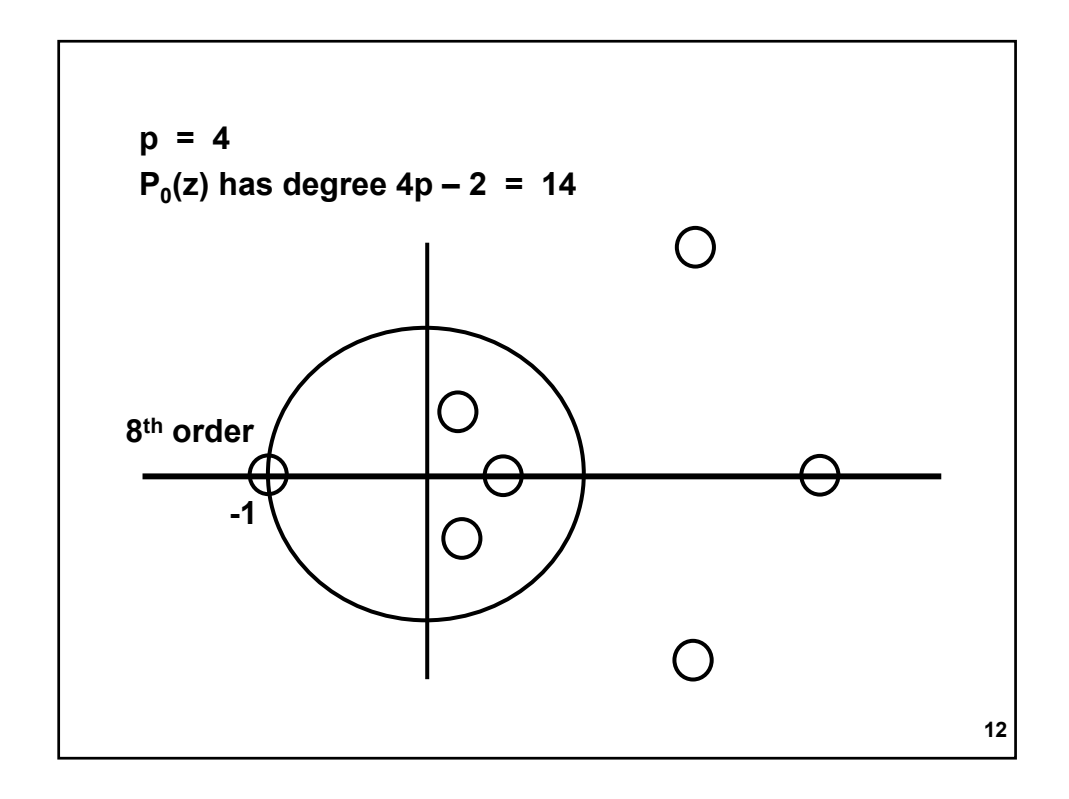

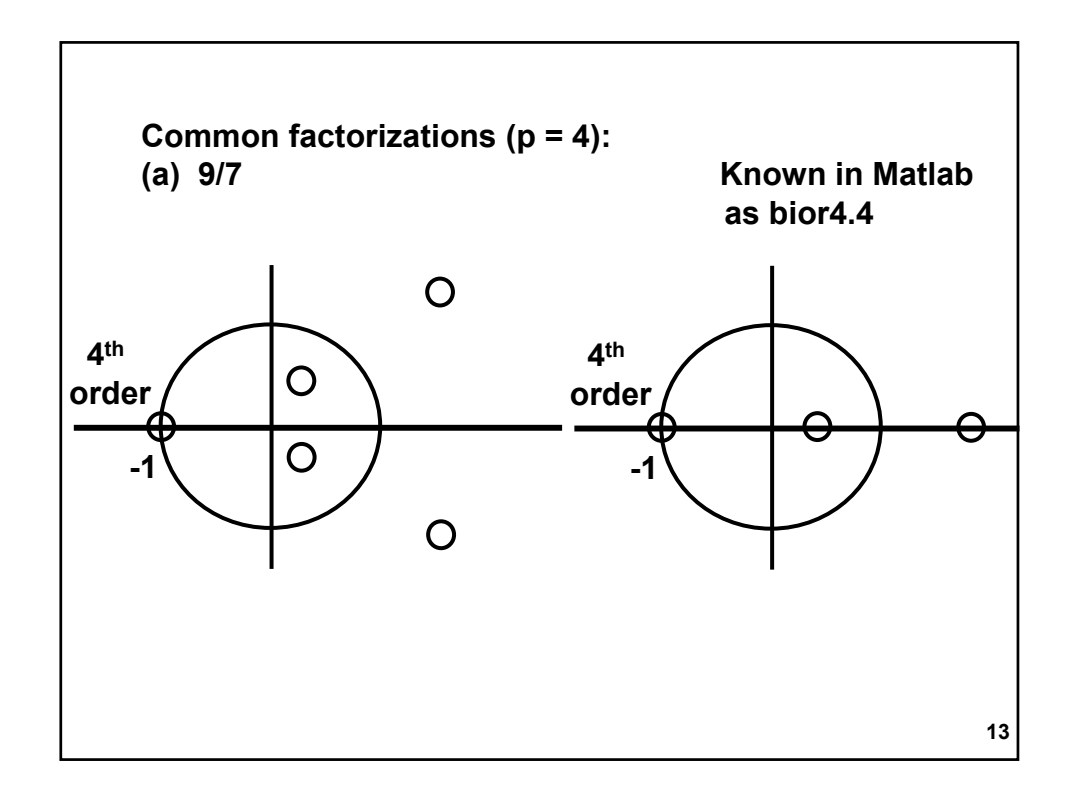

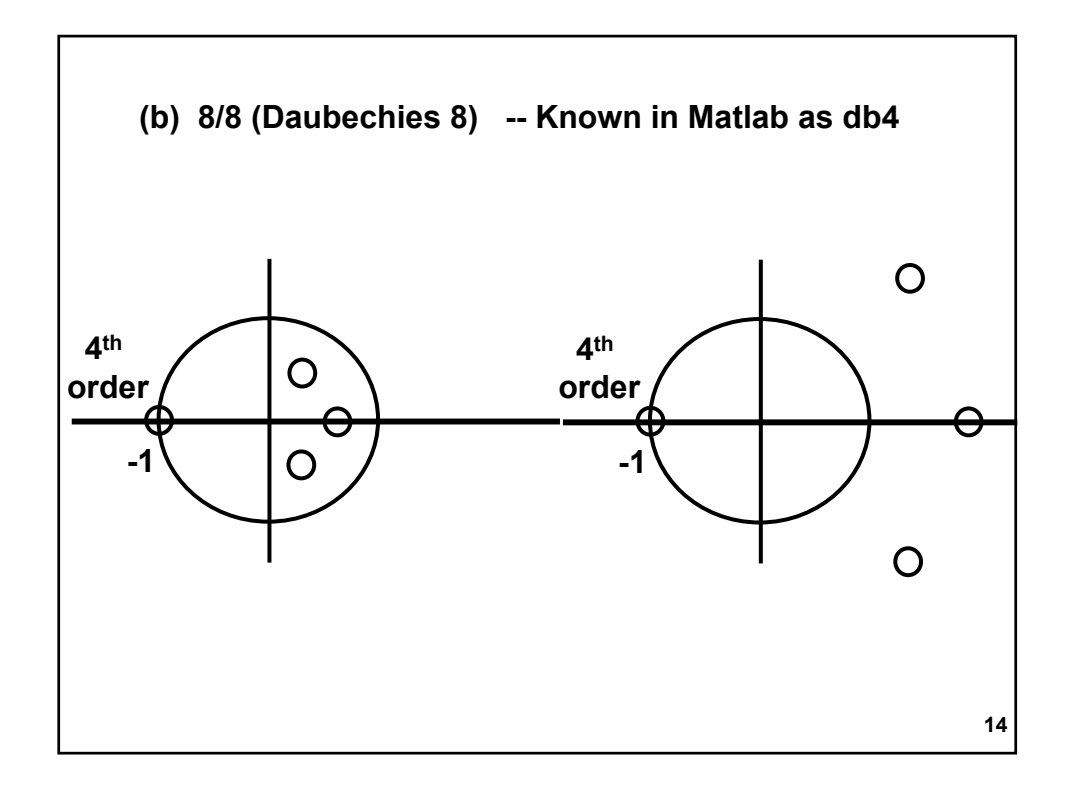

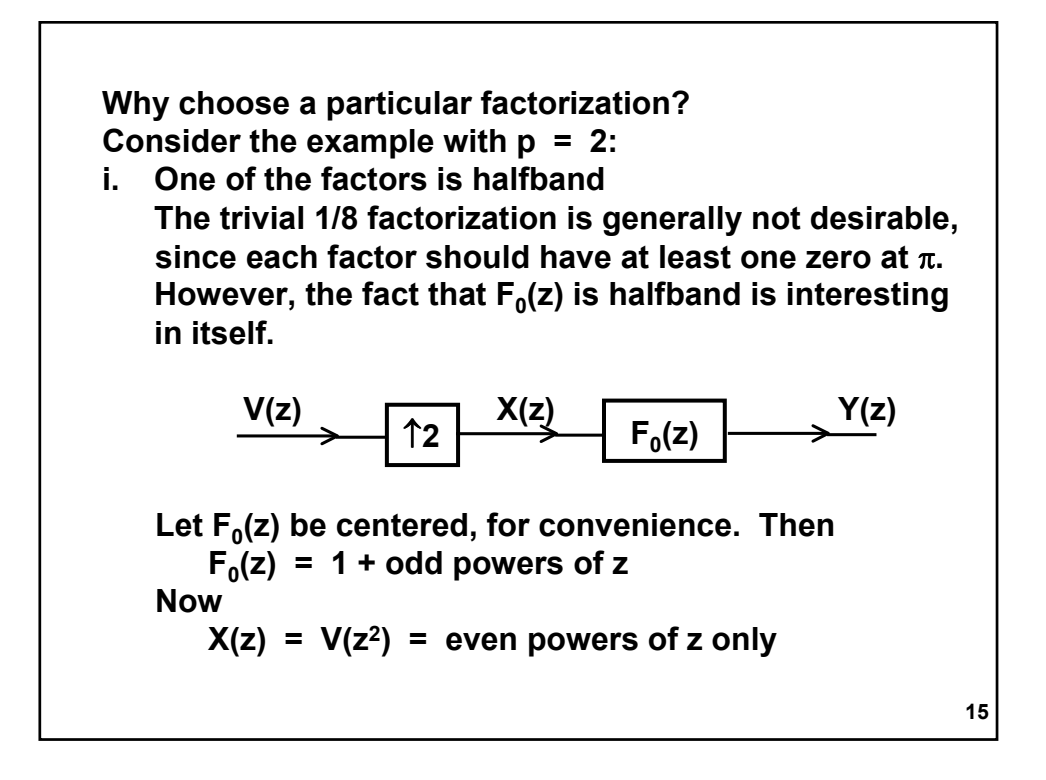

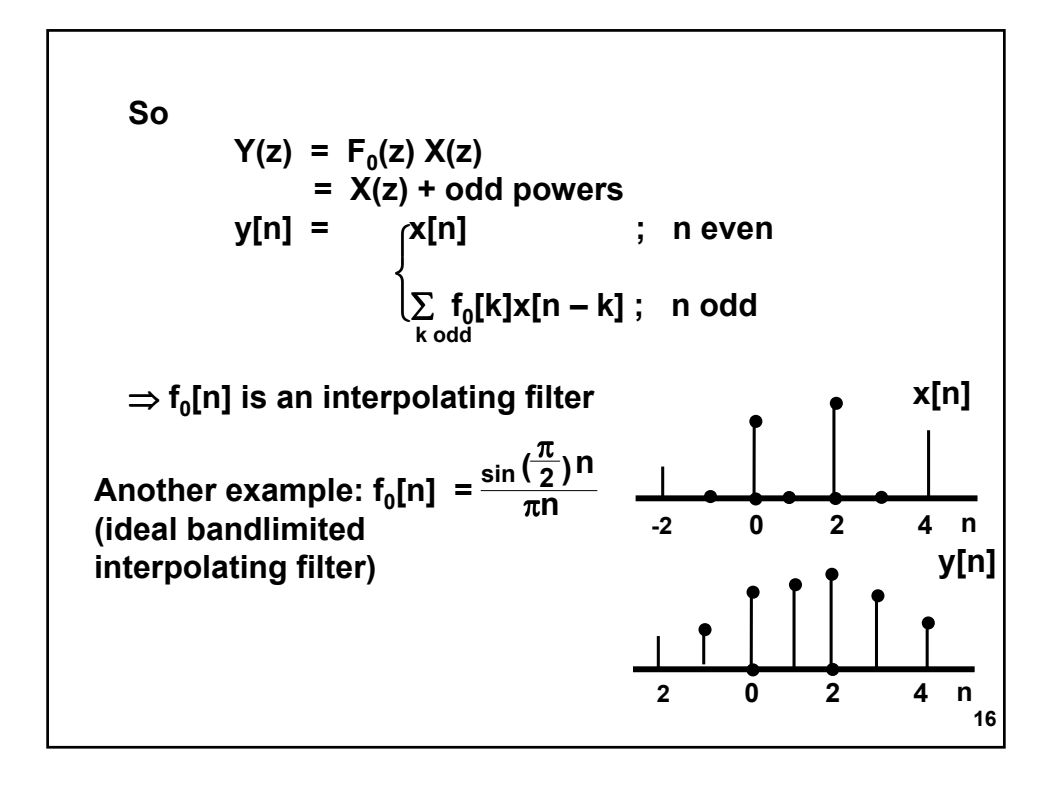

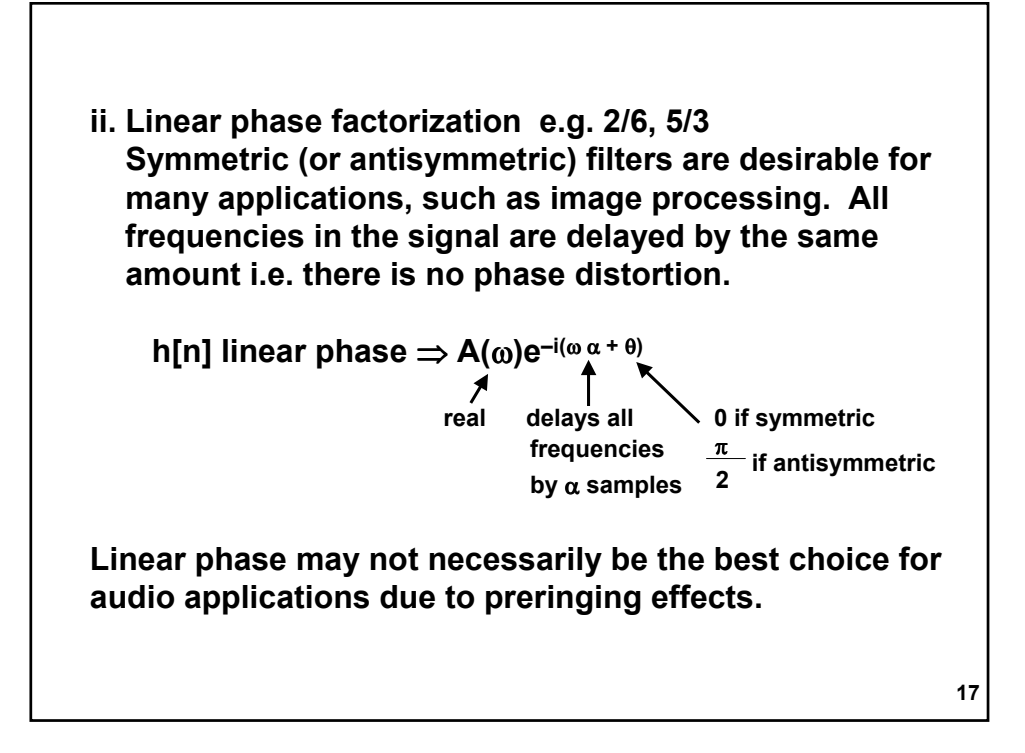

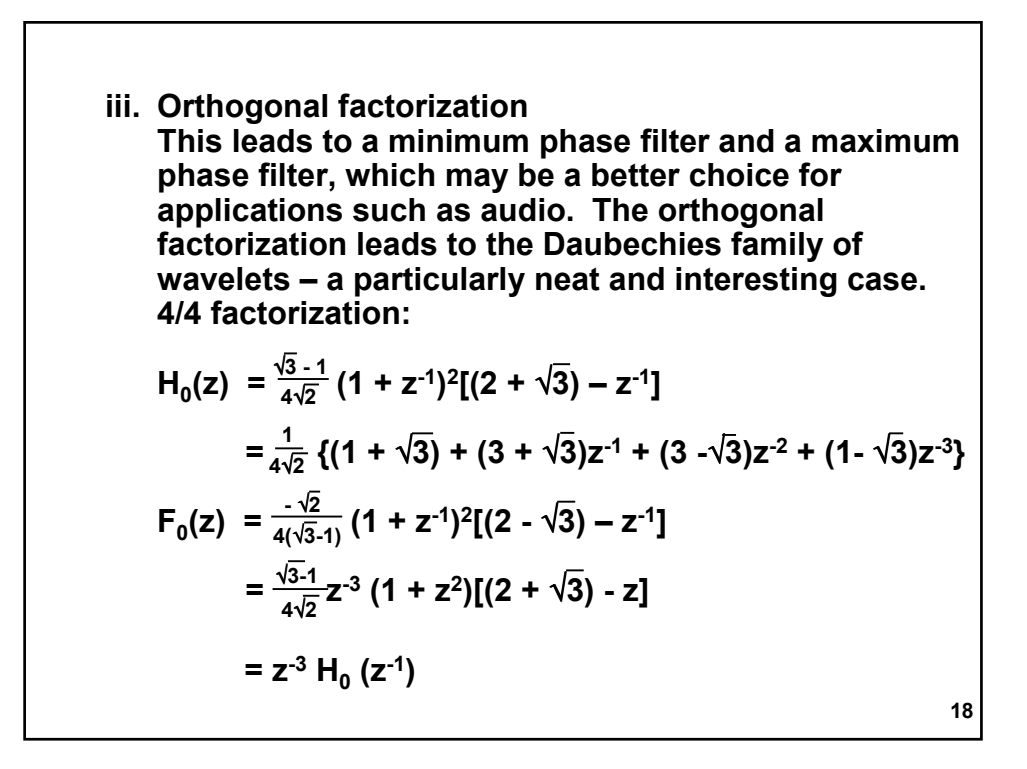

 $P(z) = z^{e}P_{0}(z)$  $= H_0(z) H_0(z^{-1})$ From alias cancellation condition:  $H_1(z) = F_0(-z) = -z^{-3} H_0(-z^{-1})$  $F_1(z) = -H_0(-z) = z^{-3} H_1(z^{-1})$ 

19

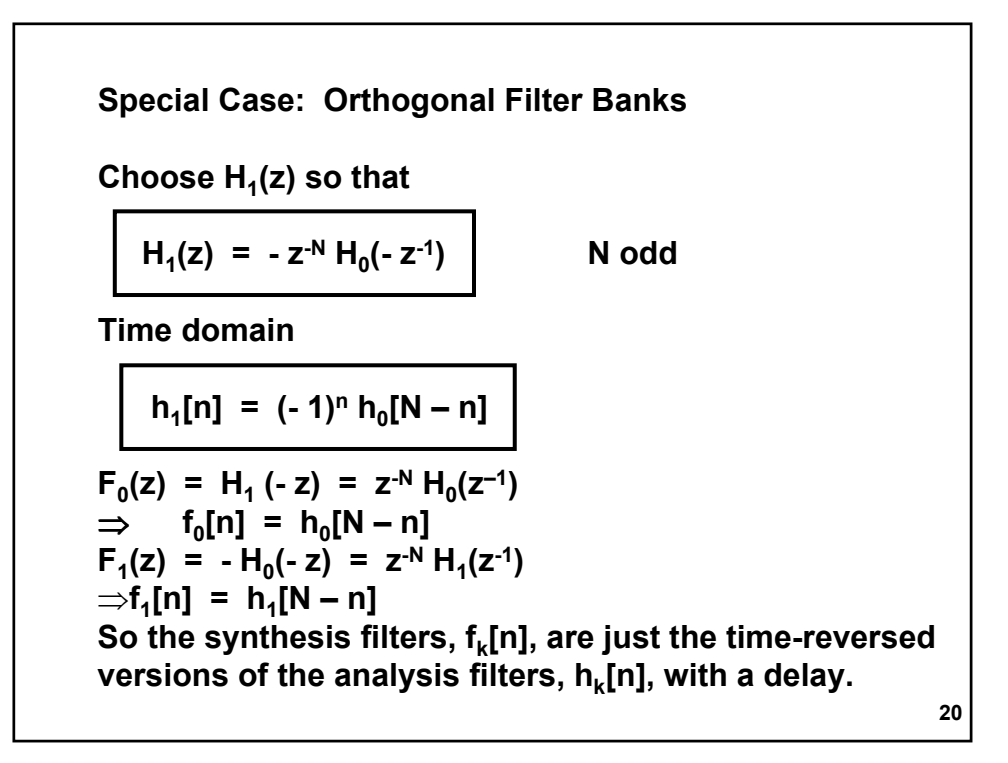

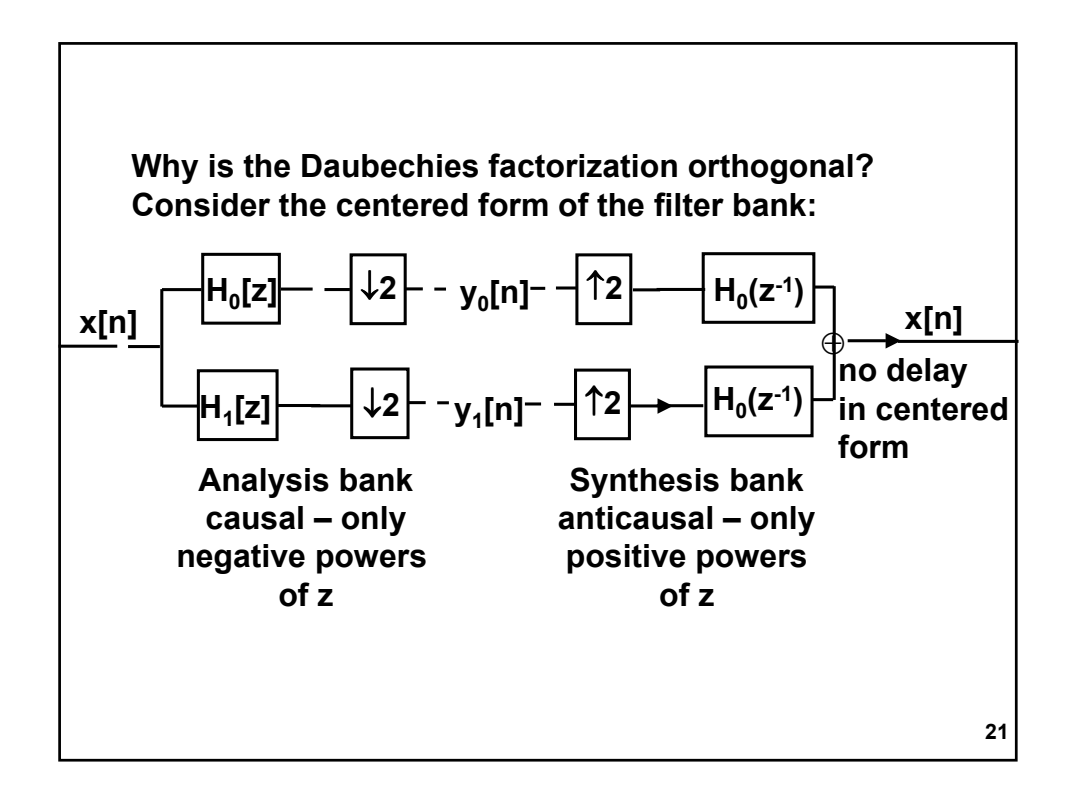

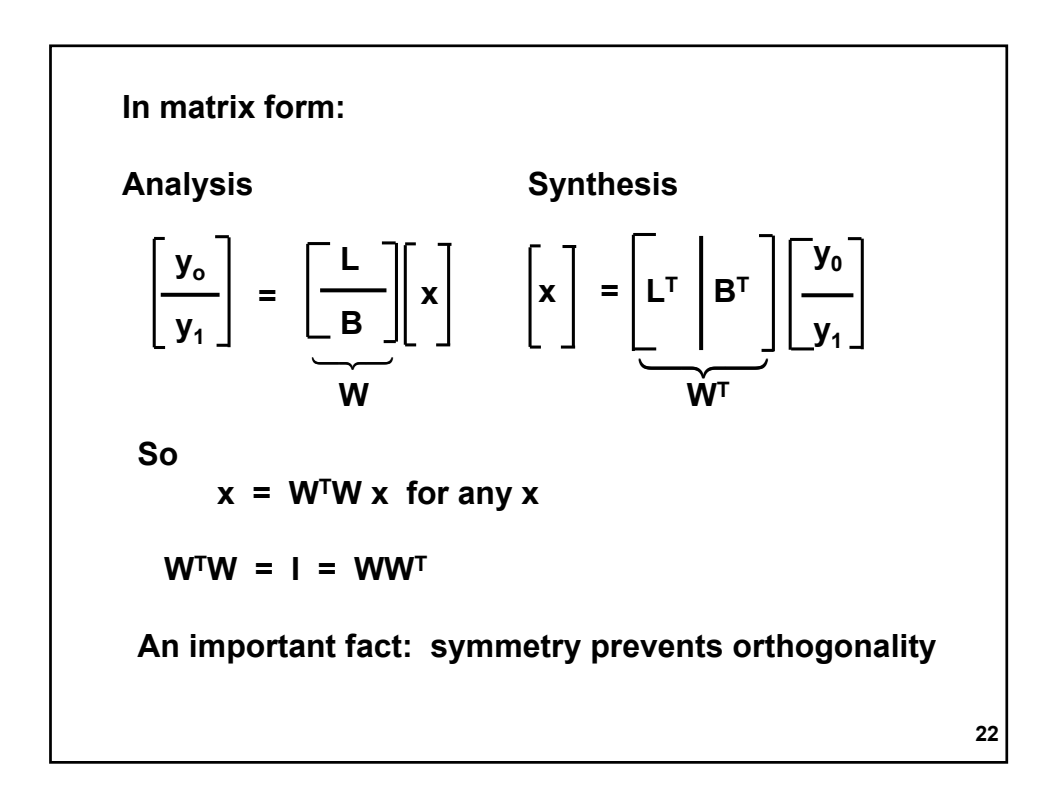

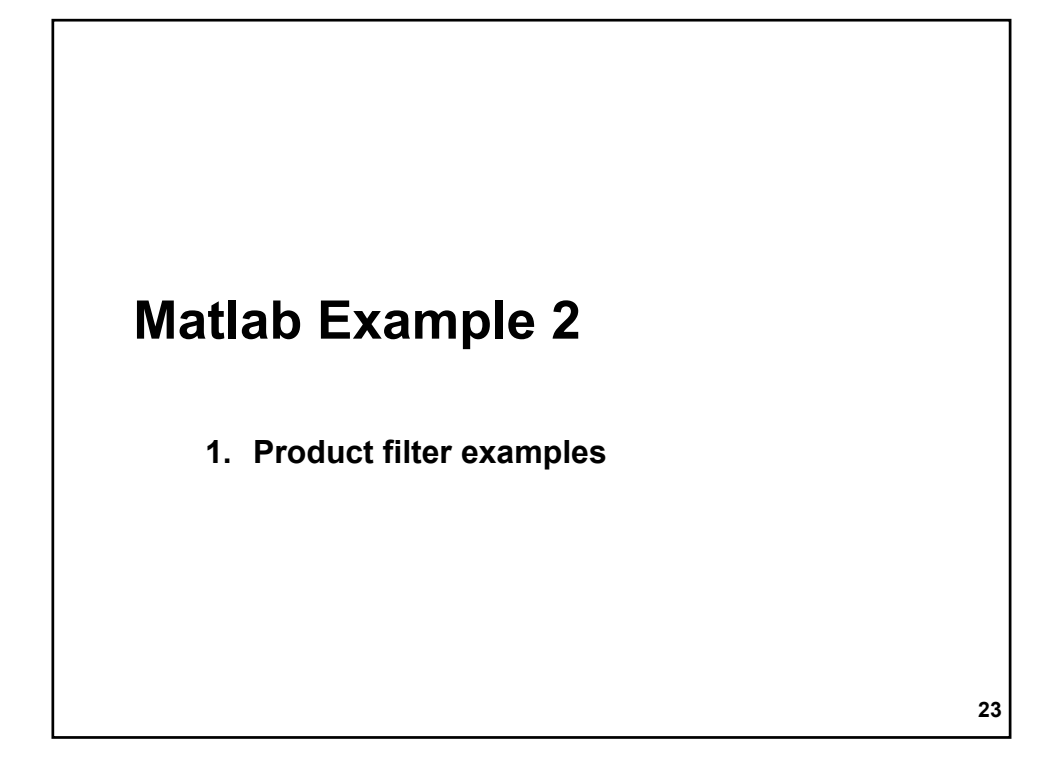

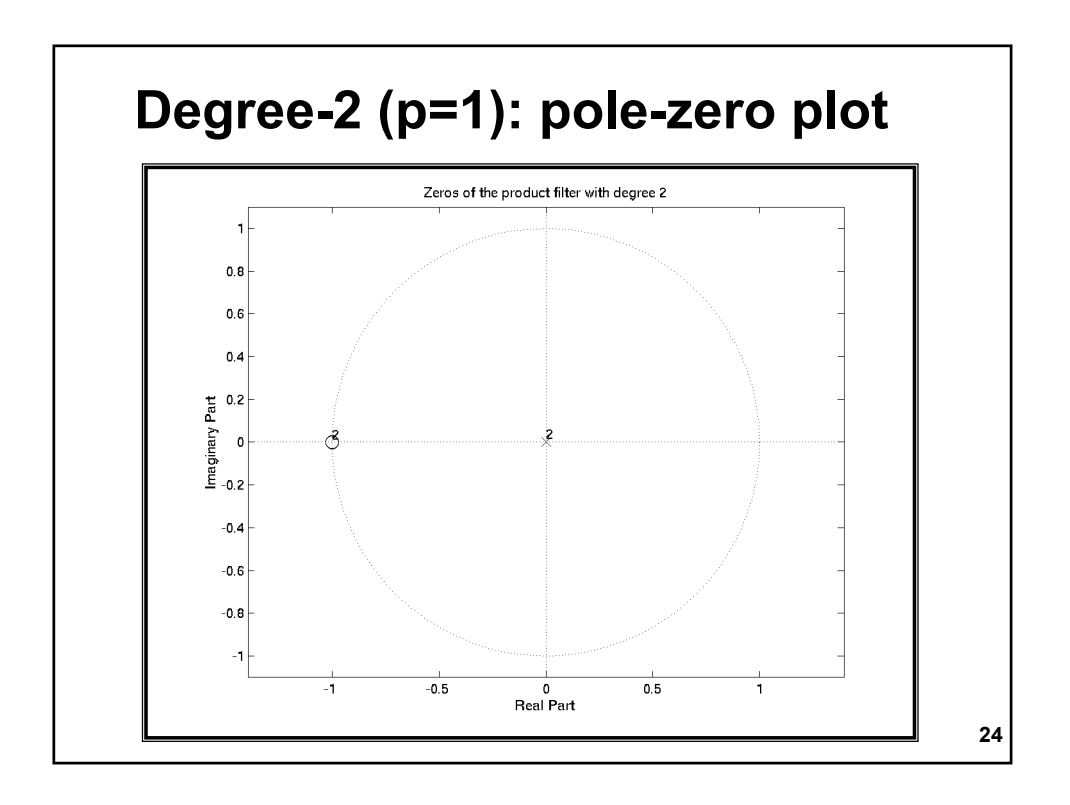

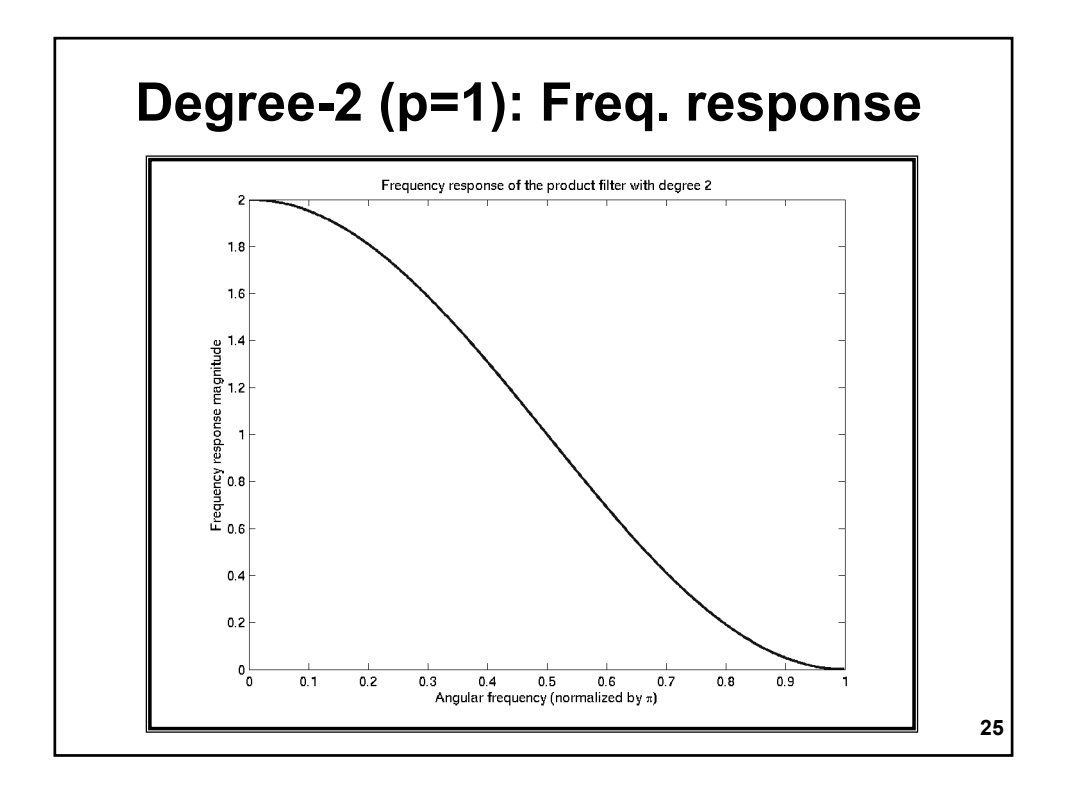

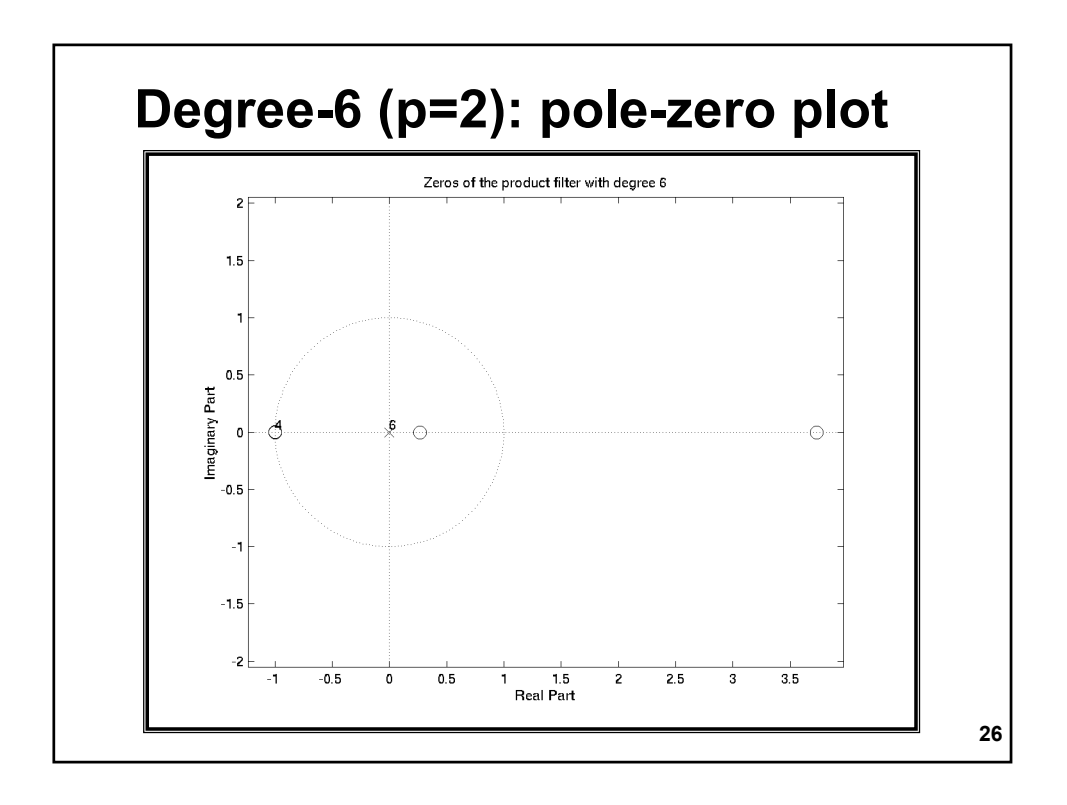

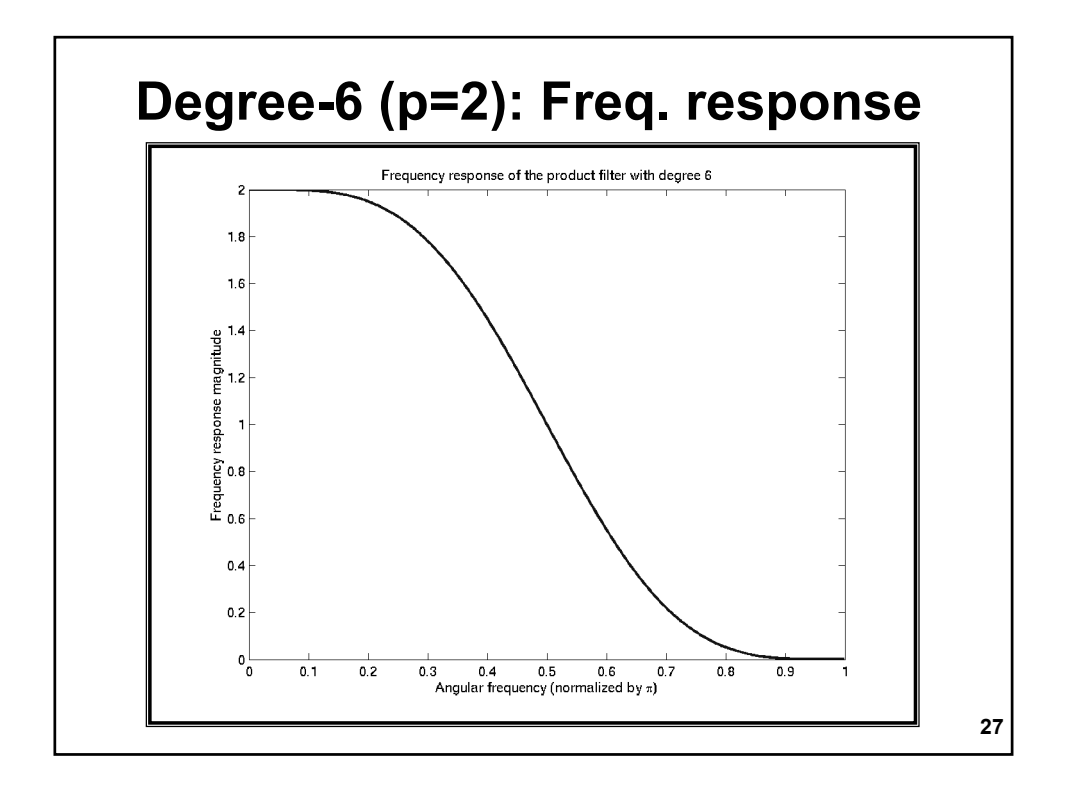

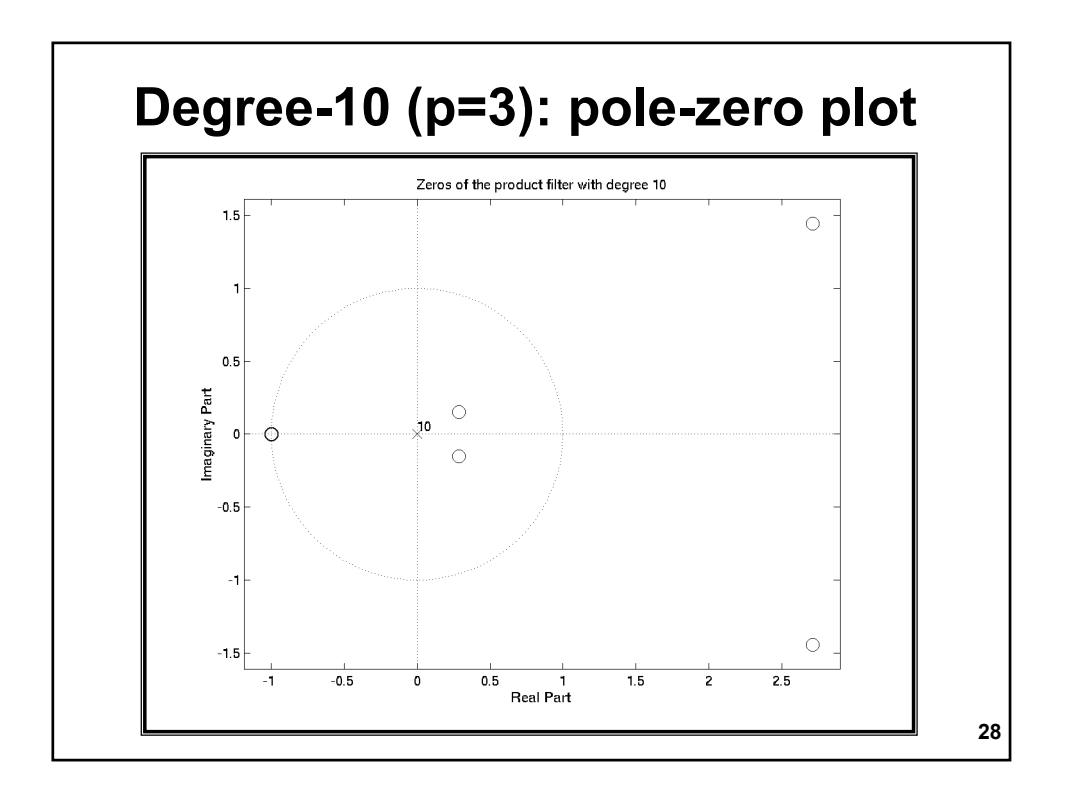

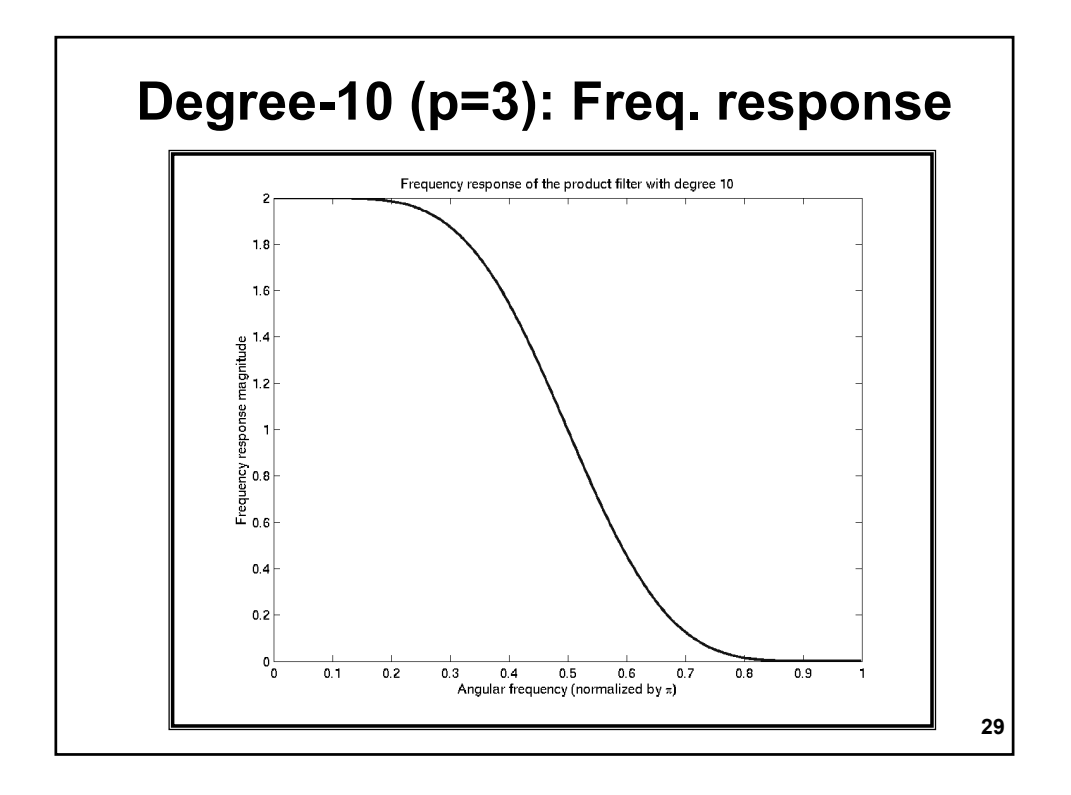

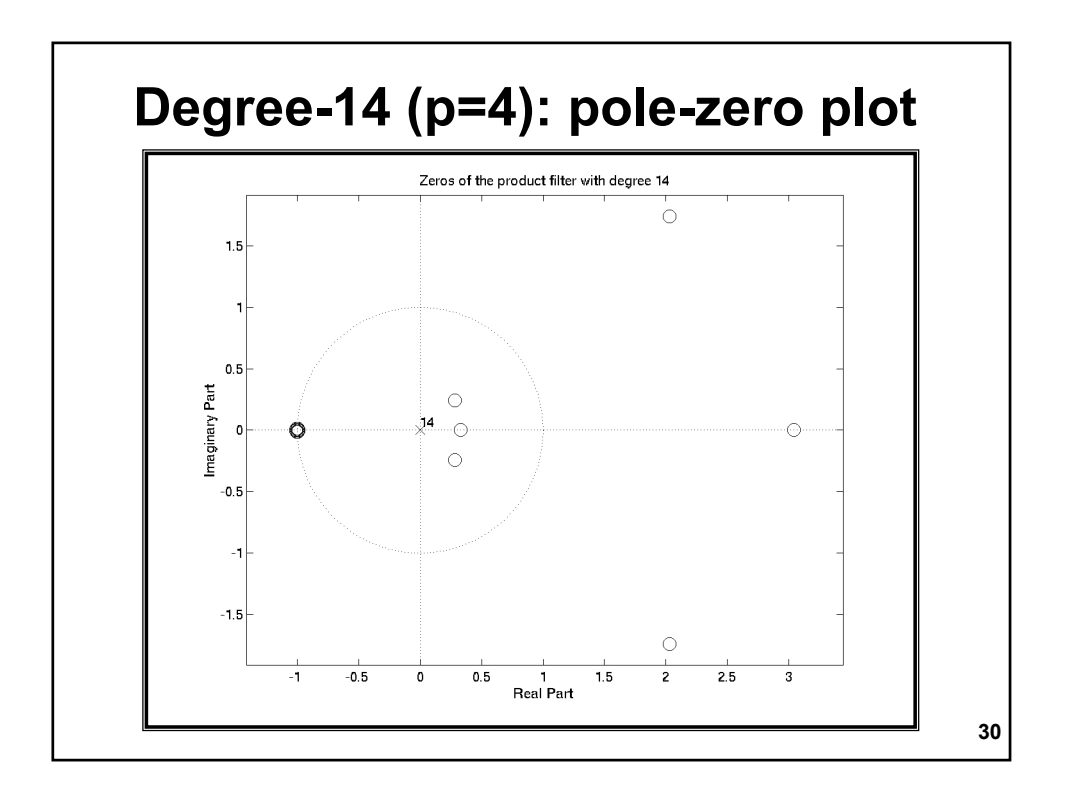

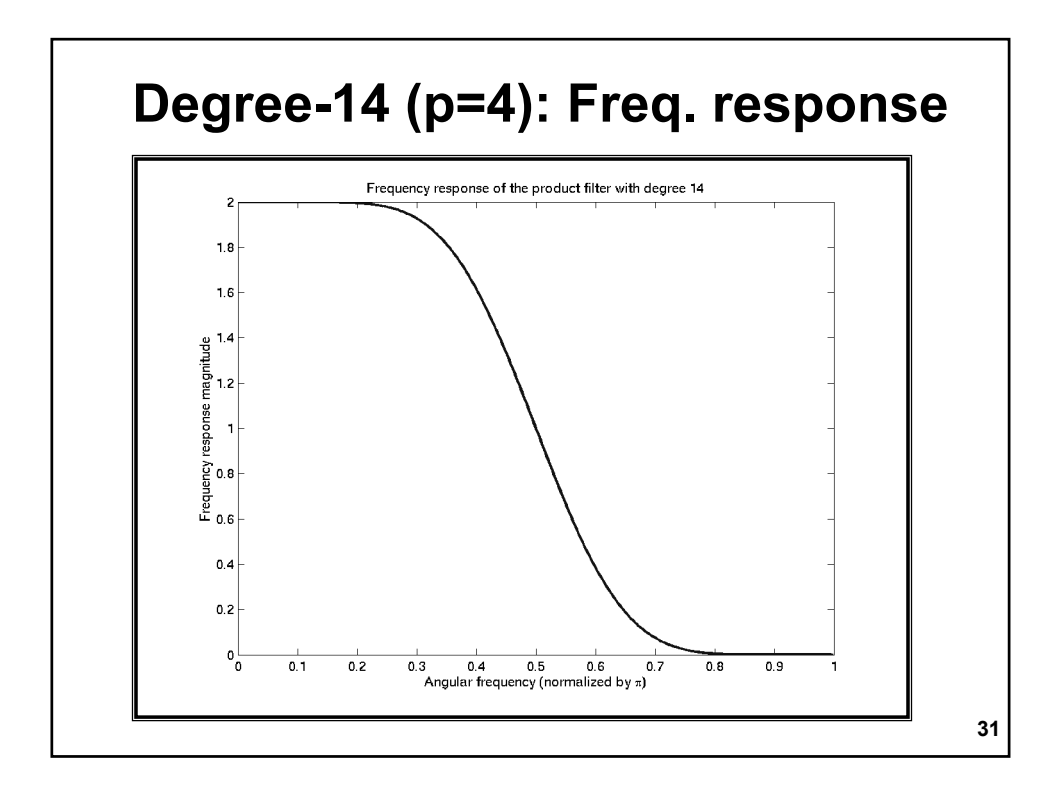